## **62 Inverse Functions & Relations**

*relations*: set of ordered pairs. domain: set of all 1st coordinates in a relation. X, in put, in depends *range*: set of all 2nd coordinates in a relation. *inverse relation*: a relation where the domain and range values'  $(y,x)$ are reversed.

*function*: a relation whose domain does not repeat.

 $(5, 200)$ (هد<sub>ر</sub>ه))

Example:  $\mathcal{R} = \{ (1, 2), (3, 4), (5, 6) \}$ domain: range: inverse:

Is the relation a function?  $\forall x$ Is the inverse a function?  $\sqrt{5}$ 

 $f \circ g = 2(\sqrt[4]{4x+3}) - (4x+3) + 1$  $2((6x^2+24x+9)-4x-3+1)$  $32x^2+48x+19-4x-3$ <br>32x<sup>2</sup>+48x +18-4x-2

*Definition of Inverse Functions:* Two functions are inverse functions **IFF** both of their compositions are the identity function. That is, if  $f(x)$  and  $g(x)$  represent functions, then f and g are inverses **IFF**

 $f \cdot g(x) = x$ *and*  $g \circ f(x) = x$ 

• denoted by  $f^{-1}$ , which reads "f inverse" or " the inverse of f"

 $2^1$  =  $\frac{1}{2}$ 

• not all inverses are functions, they are then called inverse relations. くんじょう しょうしゃ しょうしゃ しょうしゃ しょうしゃ

*Example: Determine whether the following functions are inverses of each other.*

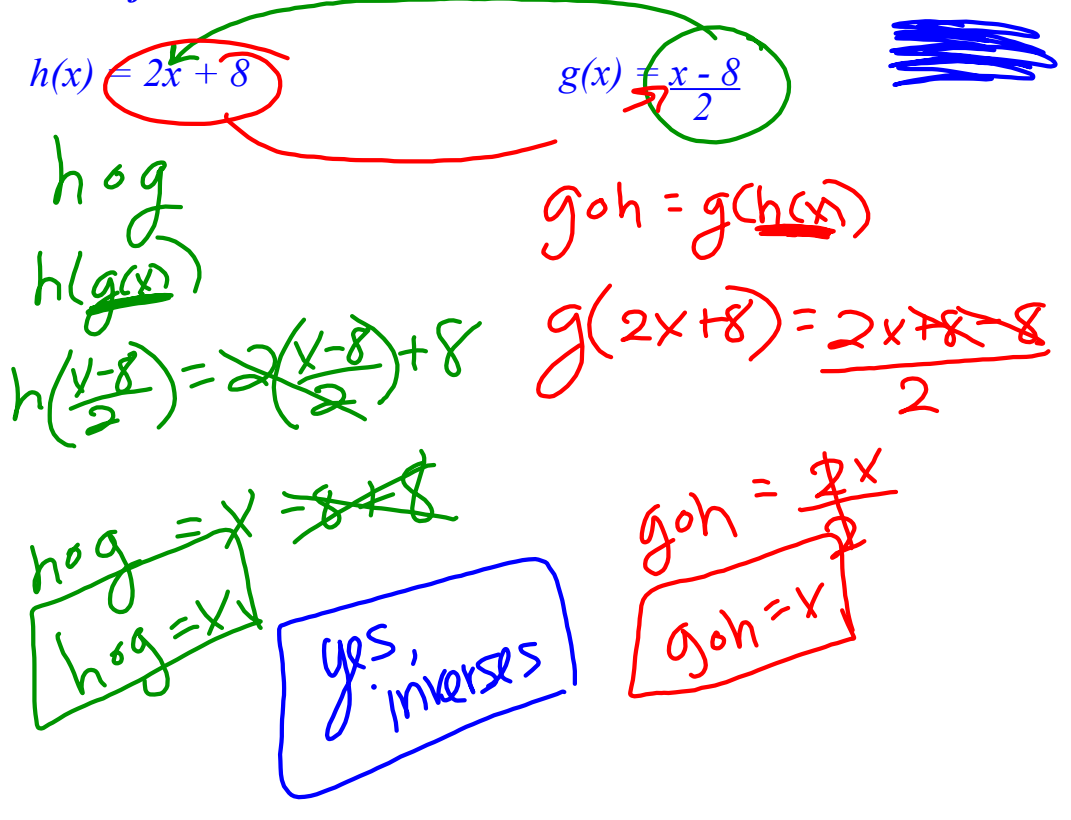

## *To find an inverse function:*

- replace  $f(x)$  with y.
- interchange the x and y variables.
- solve for the *new* y.
- check your answer by compositions or by graphing.

The graphs of all **functions** and their **inverses** are symmetrical to the line of the identity function  $f(x) = x$ .

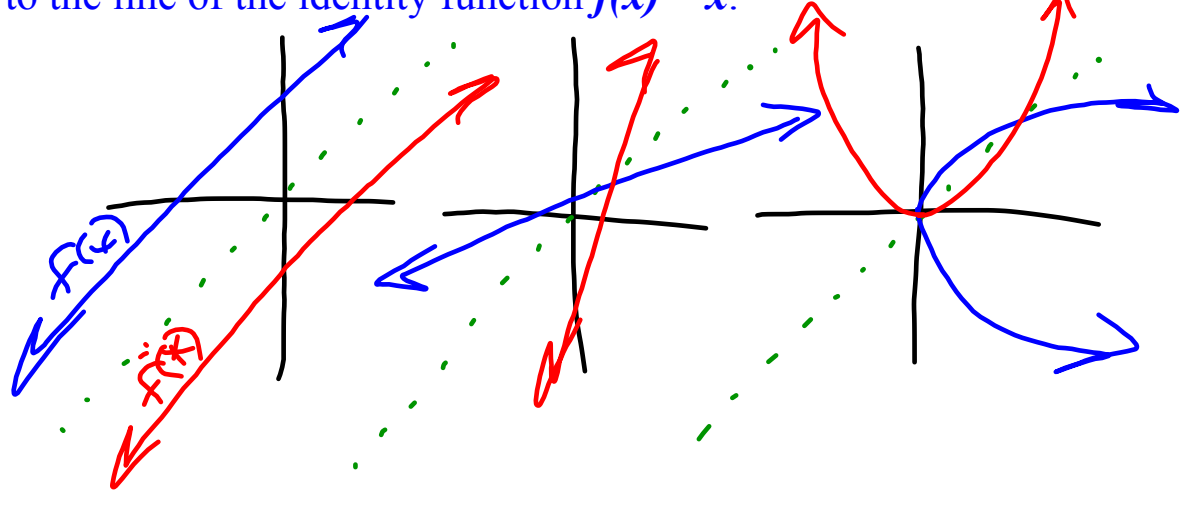

*Determine the inverse function of*  $f(x) = 2x + 3$ *. Then graph the function and its inverse.*

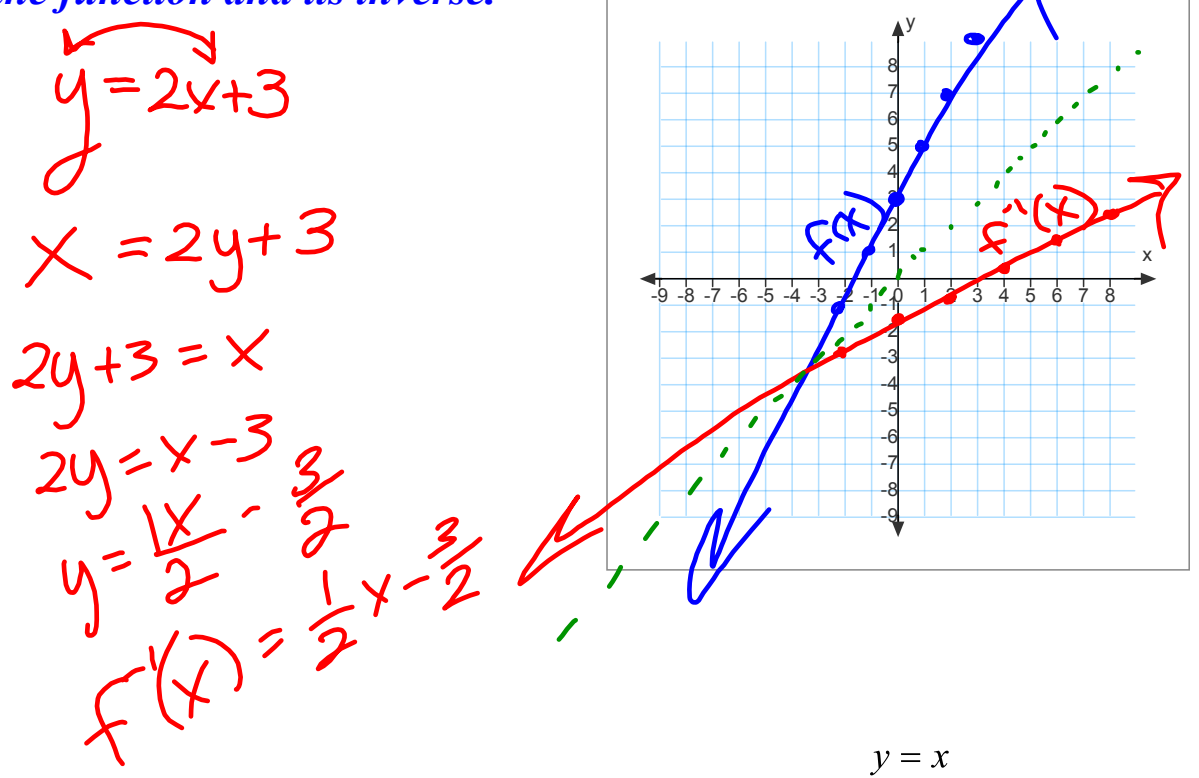

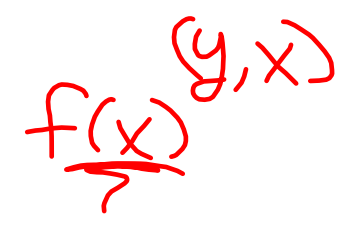

Page 396 10-40 evens

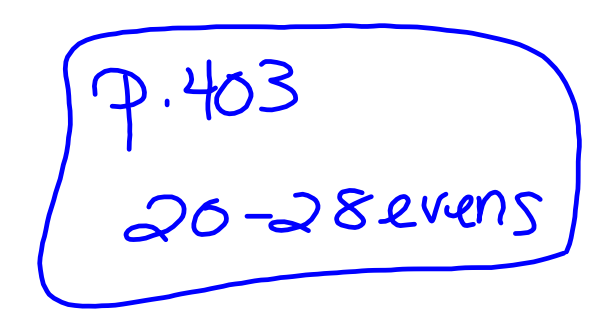

## 7-7 HW.notebook